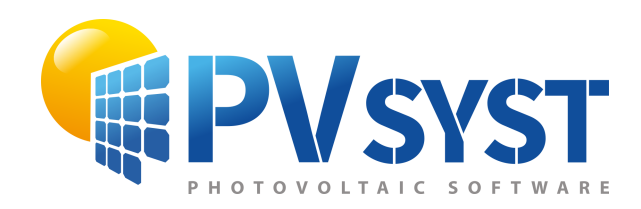

# PVsyst - Simulation report

Grid-Connected System

Project: Test\_Houston\_customMeteo Variant: -14min Timeshift on Meteo File No 3D scene defined, no shadings System power: 10.80 kWp Test\_Houston\_NASA - United States

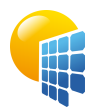

Variant: -14min Timeshift on Meteo File

#### **PVsyst V7.4.0** VC1, Simulation date: 07/22/23 02:50 with v7.4.0

<span id="page-1-0"></span>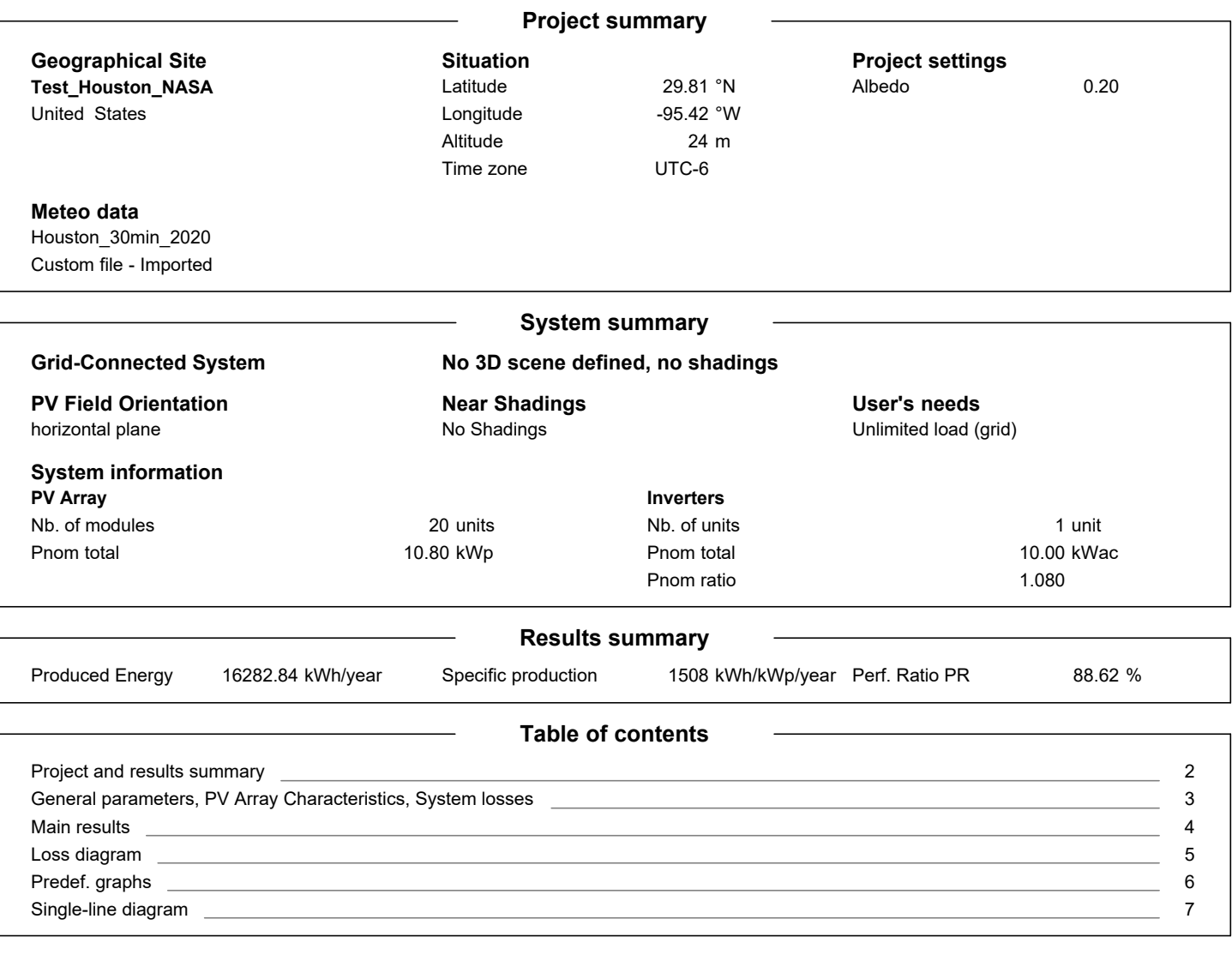

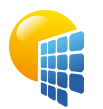

#### **PVsyst V7.4.0** VC1, Simulation date: 07/22/23 02:50 with v7.4.0

# Project: Test\_Houston\_customMeteo

Variant: -14min Timeshift on Meteo File

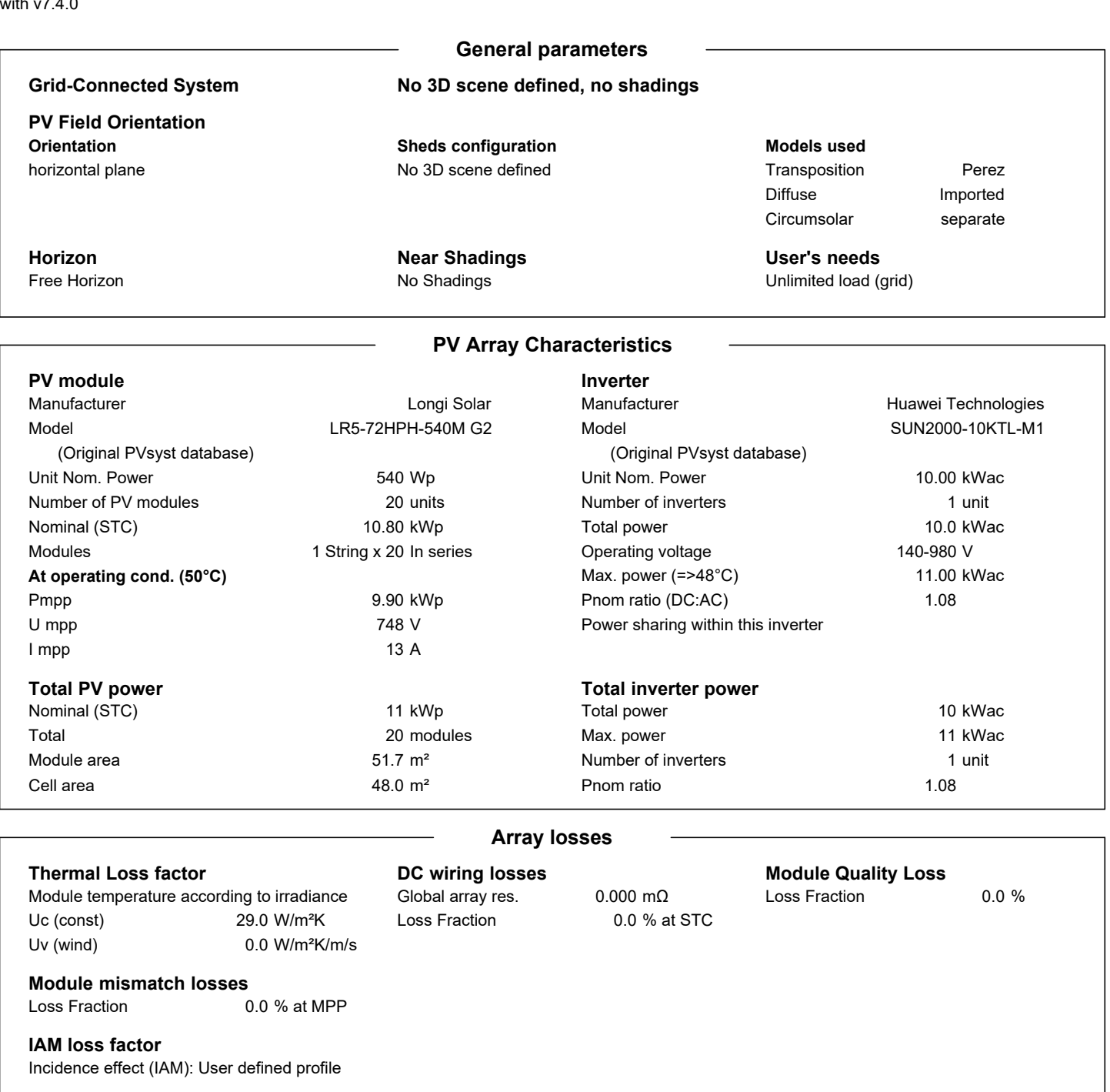

<span id="page-2-0"></span>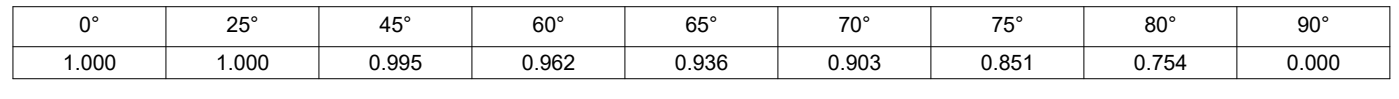

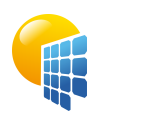

# Project: Test\_Houston\_customMeteo

## Variant: -14min Timeshift on Meteo File

**PVsyst V7.4.0** VC1, Simulation date: 07/22/23 02:50 with v7.4.0

**System Production**

### **Main results**

Produced Energy The Matter of the 16282.84 kWh/year Specific production Perf. Ratio PR

1508 kWh/kWp/year 88.62 %

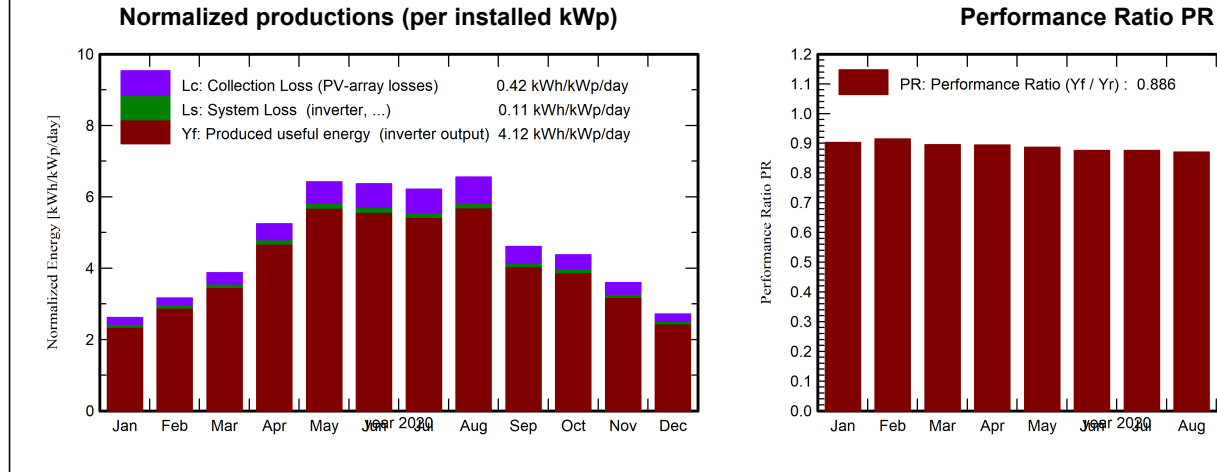

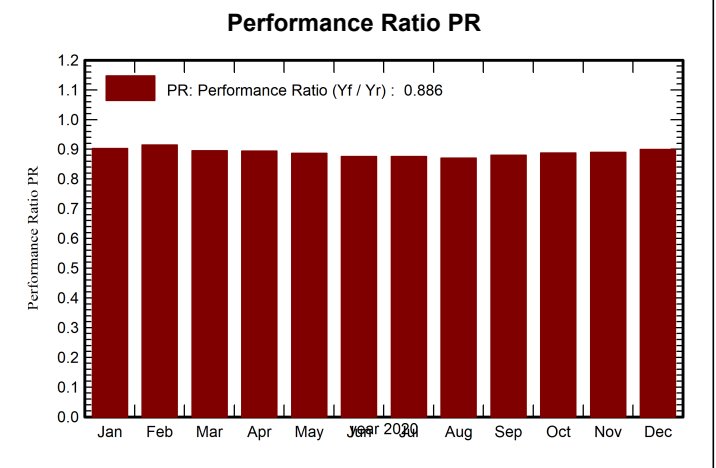

#### **Balances and main results**

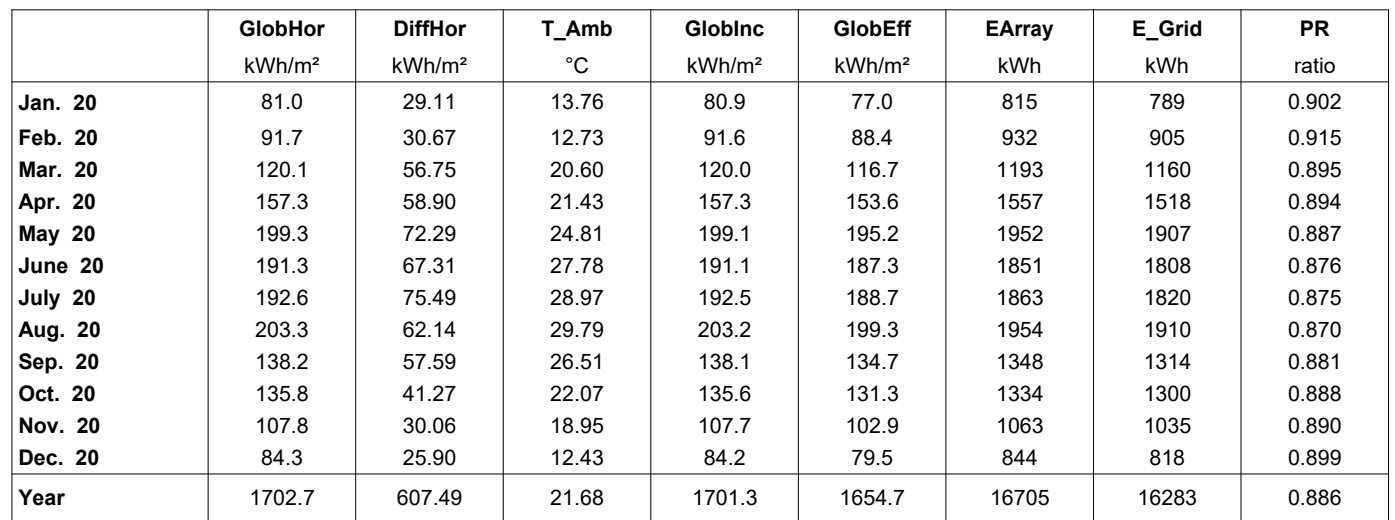

## **Legends**

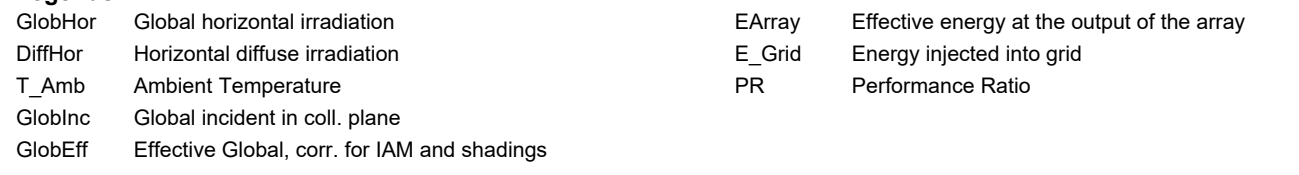

<span id="page-3-0"></span>08/01/23

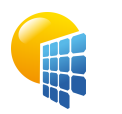

## Project: Test\_Houston\_customMeteo

Variant: -14min Timeshift on Meteo File

**PVsyst V7.4.0** VC1, Simulation date: 07/22/23 02:50 with v7.4.0

<span id="page-4-0"></span>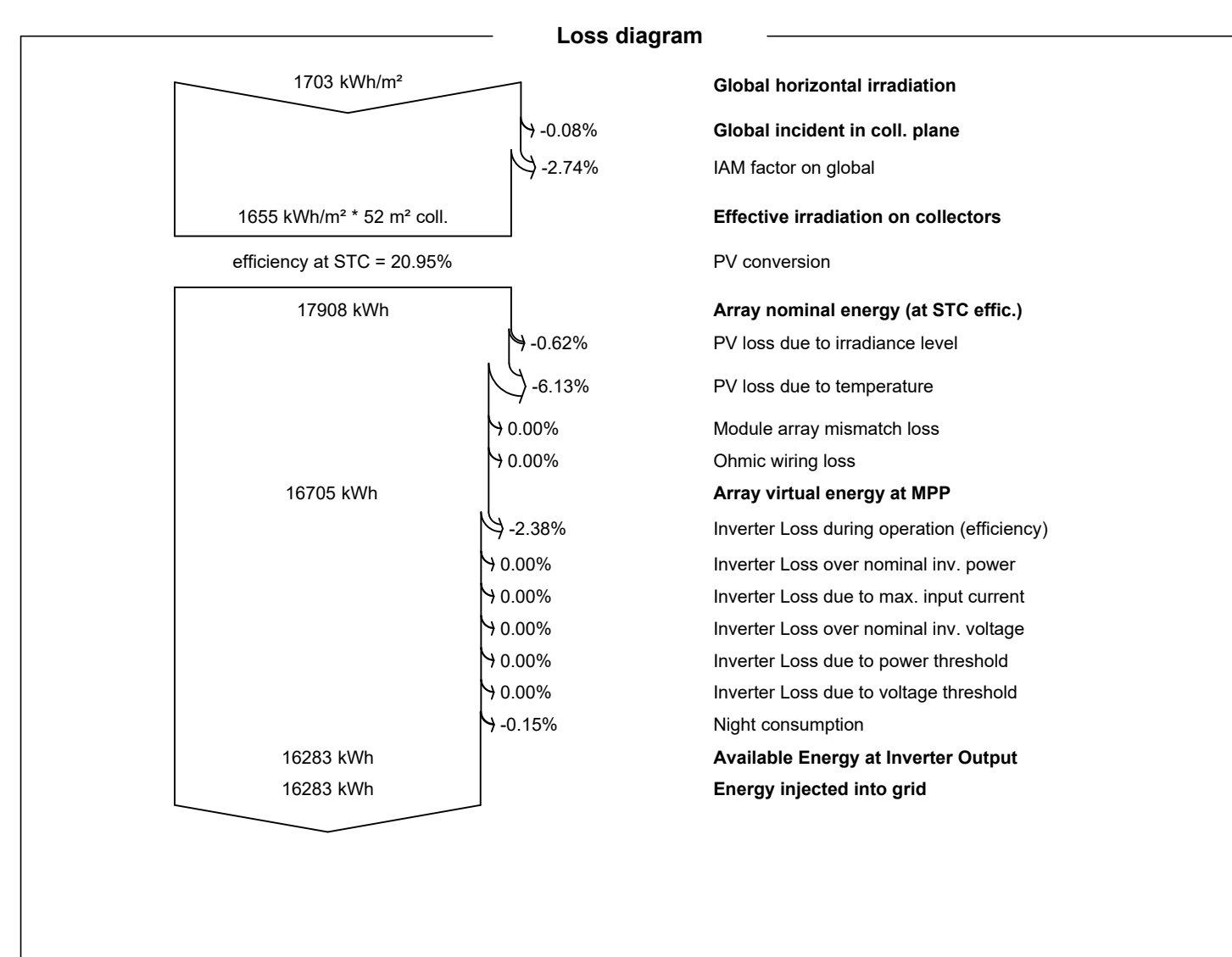

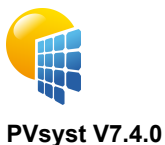

Variant: -14min Timeshift on Meteo File

VC1, Simulation date: 07/22/23 02:50 with v7.4.0

<span id="page-5-0"></span>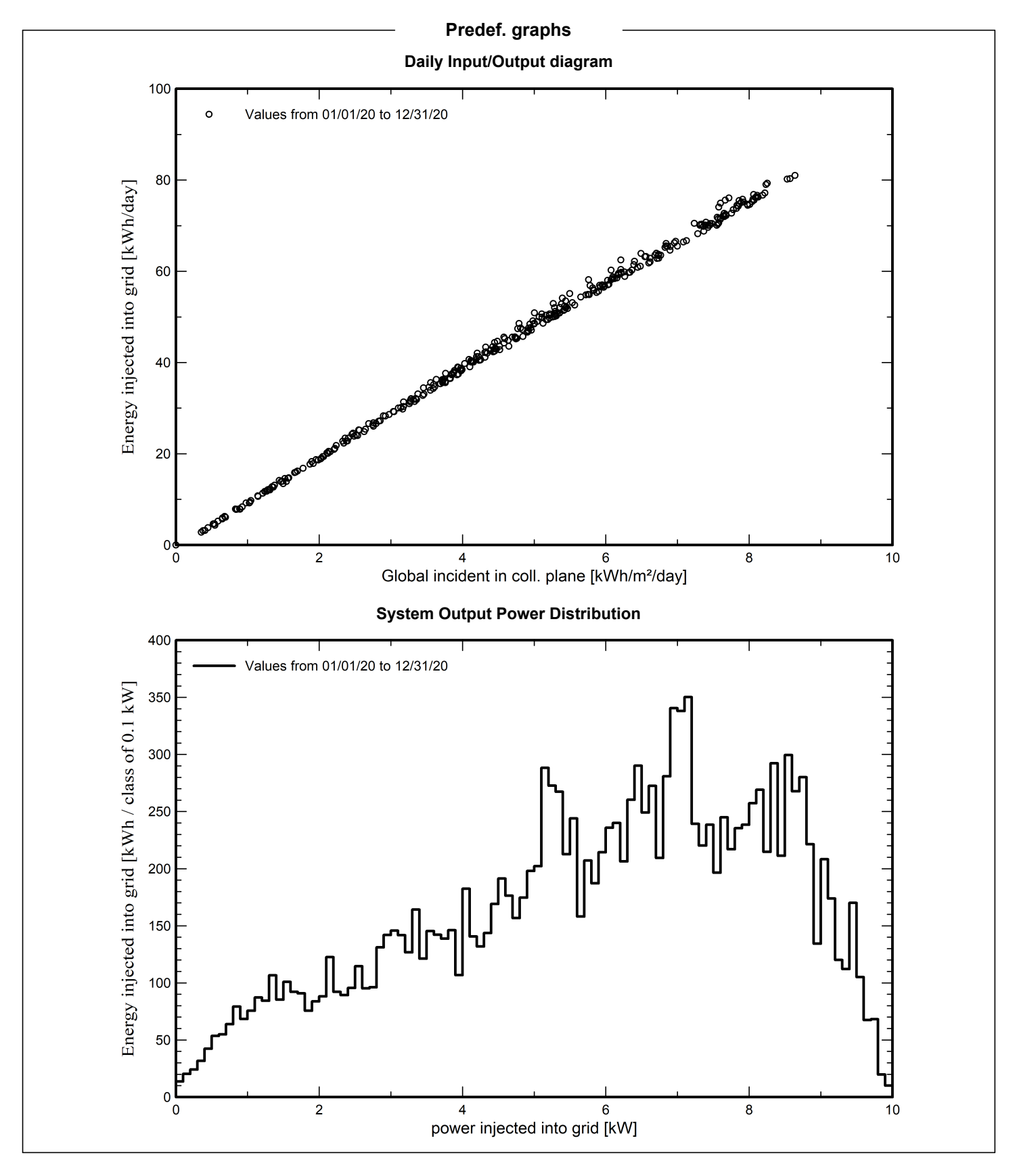

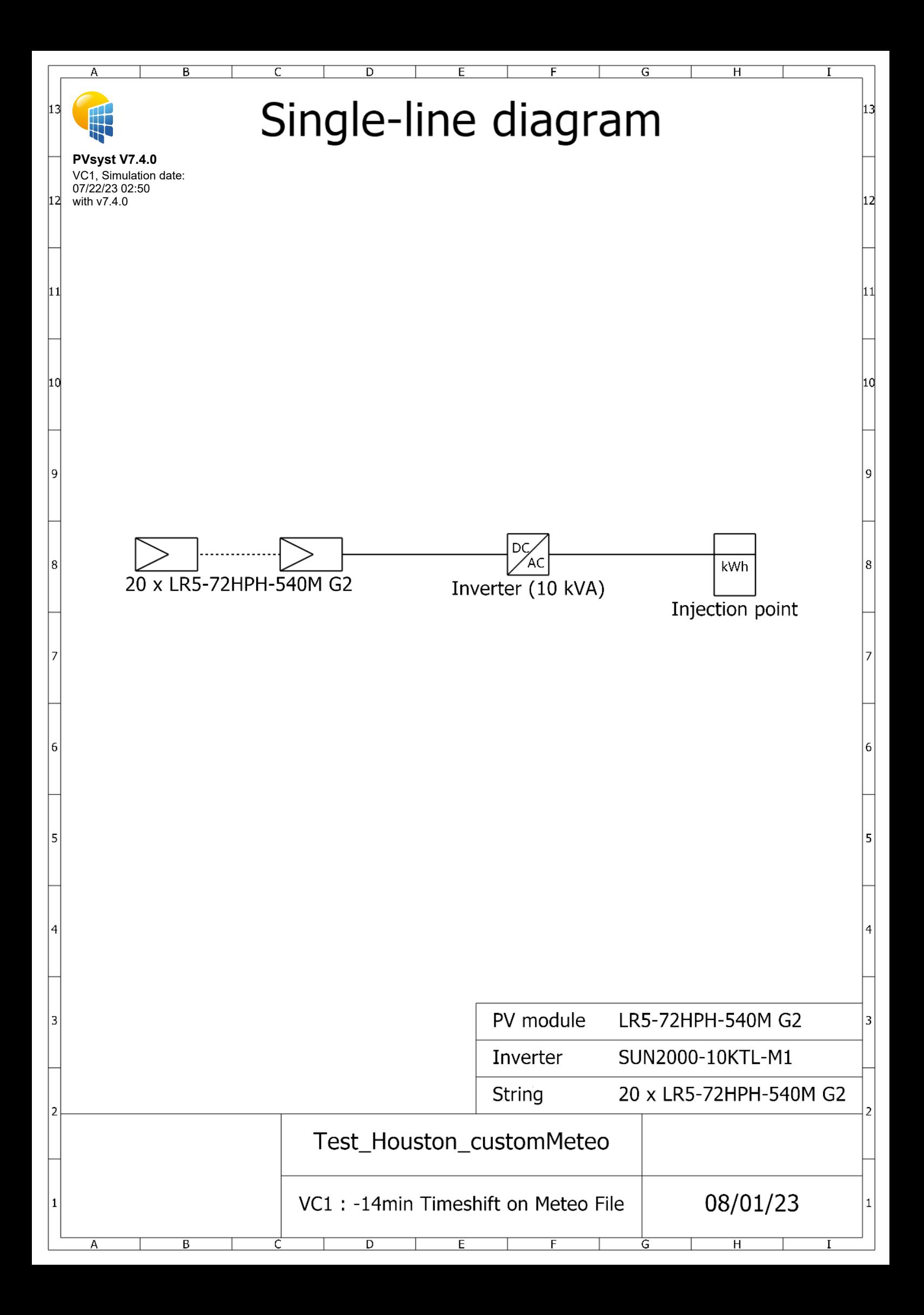